## **Bayesian Model Selection for Multiple QTL**

Brian S. Yandell University of Wisconsin-Madison www.stat.wisc.edu/~yandell/statgen1 Jackson Laboratory, September 2006

September 2006

Jax Workshop © Brian S. Yandell

1

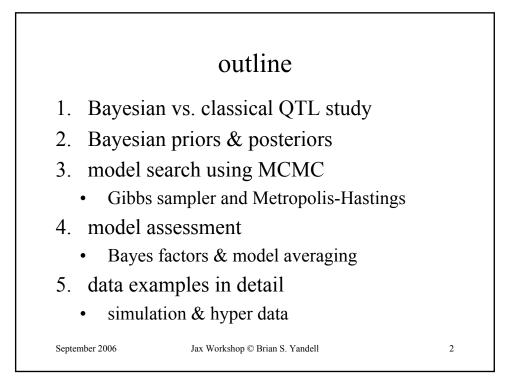

## 1. Bayesian vs. classical QTL study

- classical study
  - maximize likelihood over unknowns
  - test for presence/absence of QTL at loci
  - model selection in stepwise fashion
- Bayesian study
  - sample unknowns from posterior
  - estimate QTL loci directly
  - sample simultaneously across models

September 2006

Jax Workshop © Brian S. Yandell

3

Bayesian QTL: key players observed measurements - y = phenotypic trait observed -m = markers & linkage map-i =individual index (1,...,n)missing data - missing marker data missing q = QT genotypes g • alleles QQ, Qq, or qq at locus unknown quantities  $-\lambda = QT$  locus (or loci) unknown U -  $\mu$  = phenotype model parameters - H = QTL model/genetic architecture $pr(q|m,\lambda,H)$  genotype model grounded by linkage map, experimental cross Н - recombination yields multinomial for q given m  $pr(y|q, \mu, H)$  phenotype model distribution shape (assumed normal here) after unknown parameters  $\mu$  (could be non-parametric) \_ Sen Churchill (2001) 4 September 2006 Jax Workshop © Brian S. Yandell

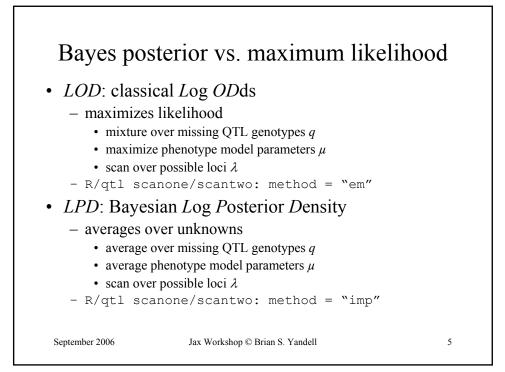

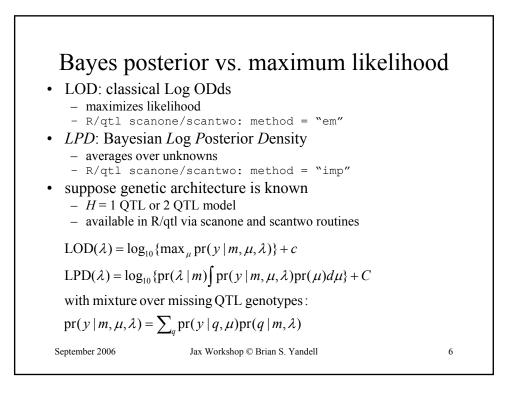

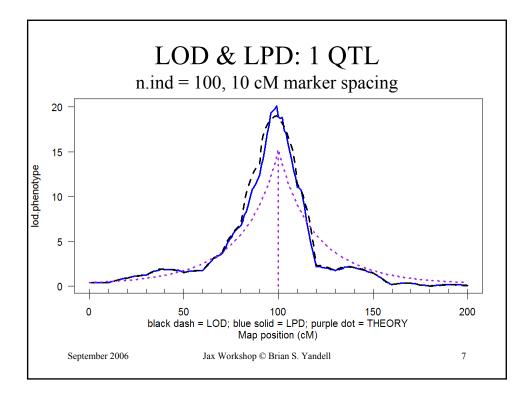

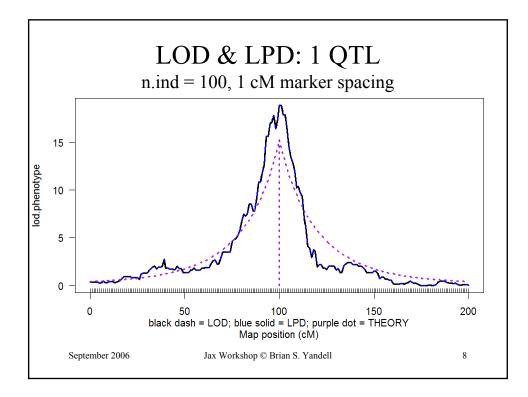

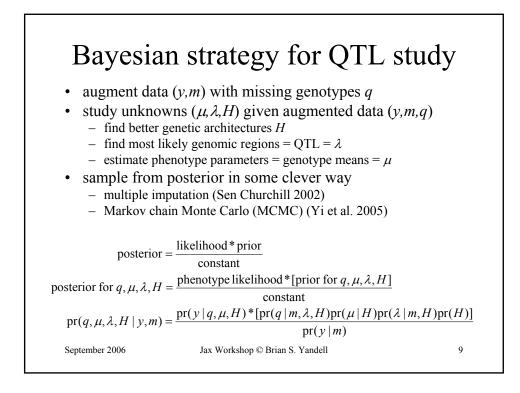

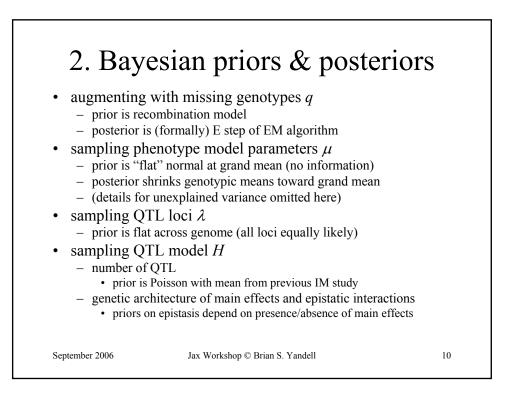

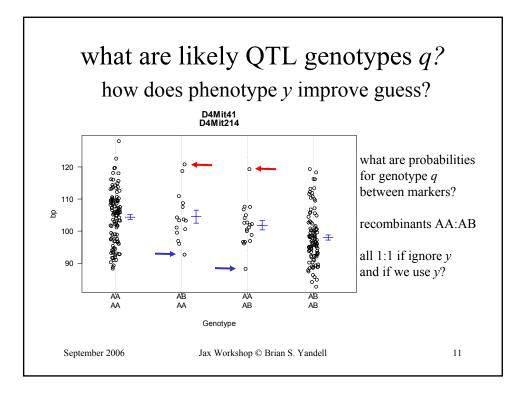

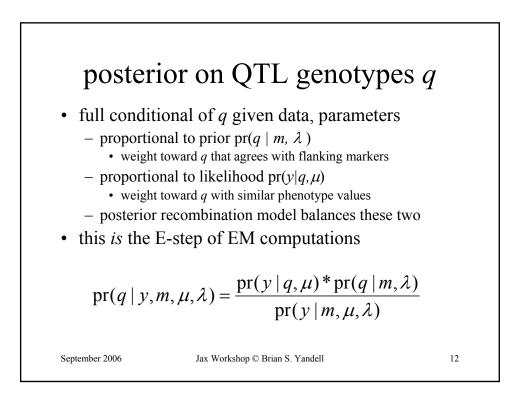

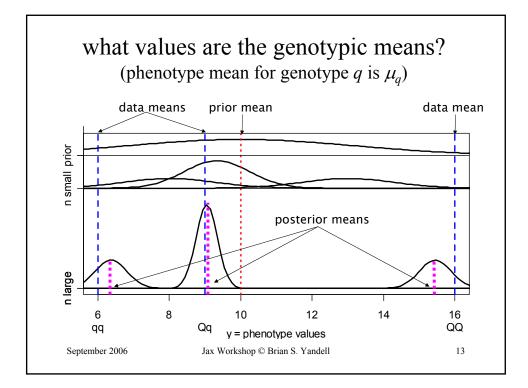

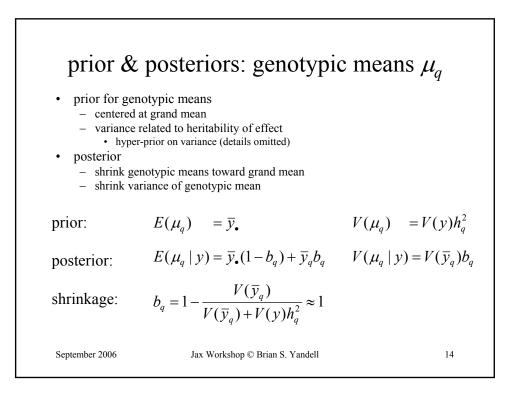

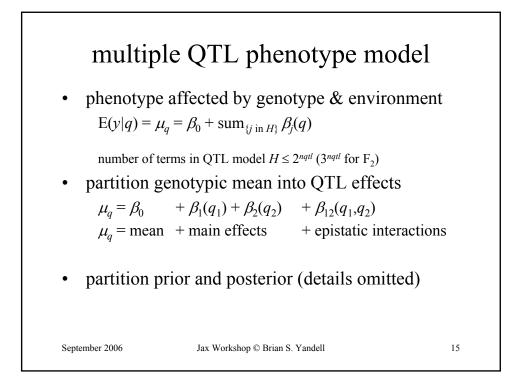

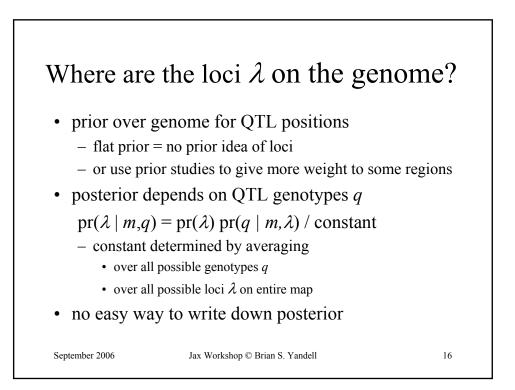

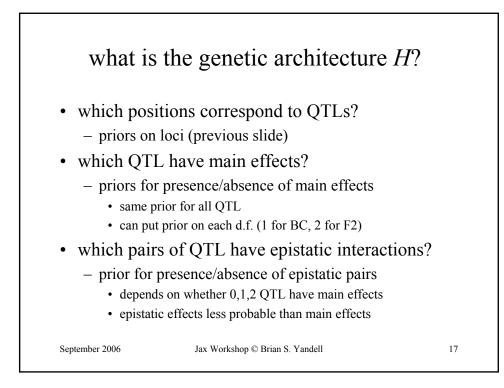

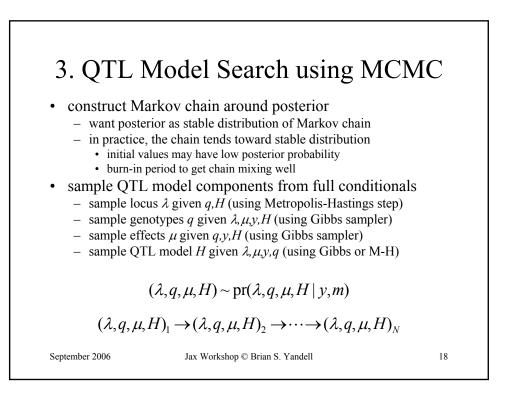

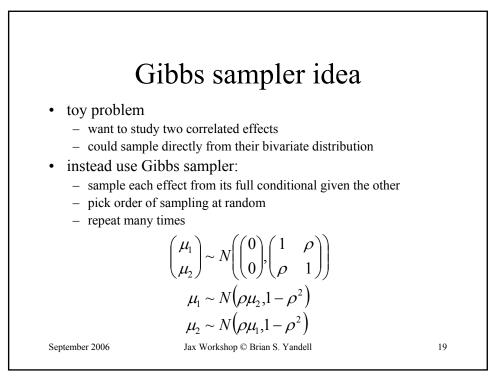

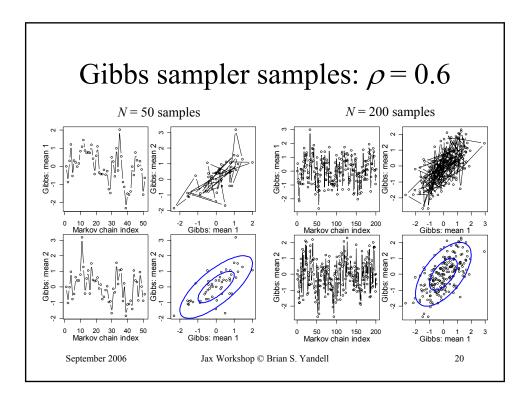

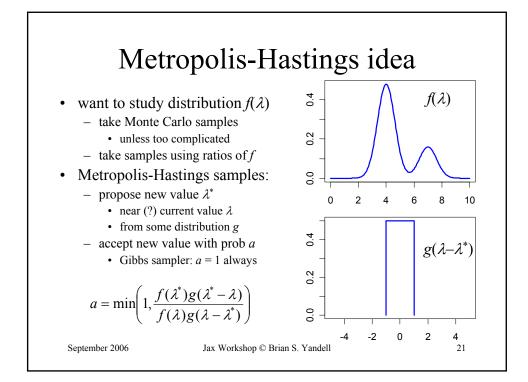

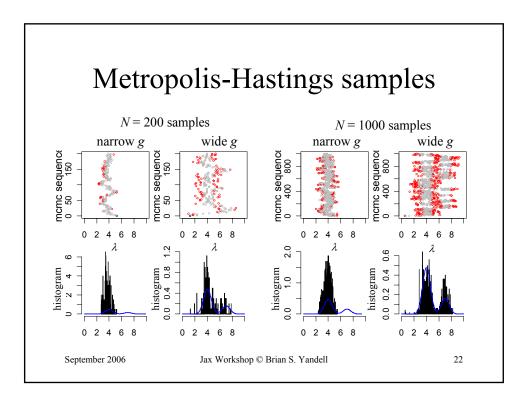

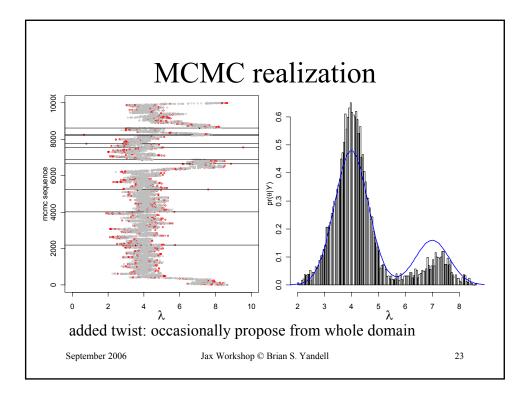

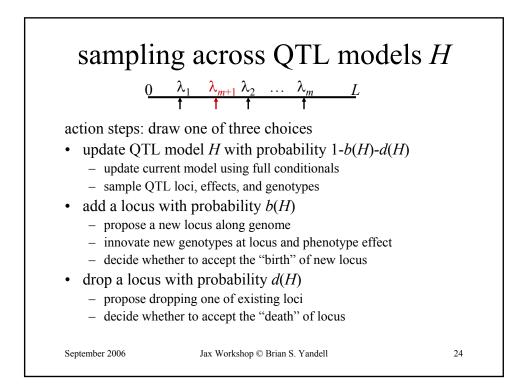

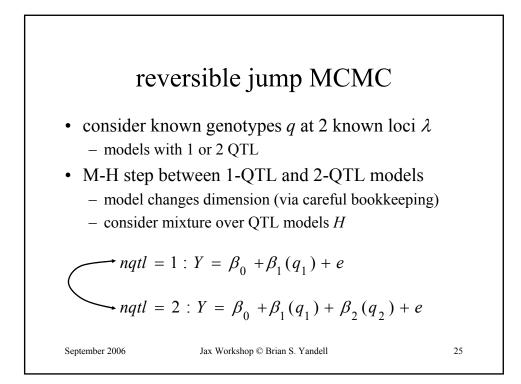

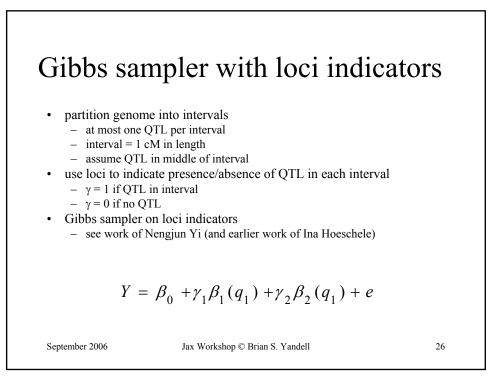

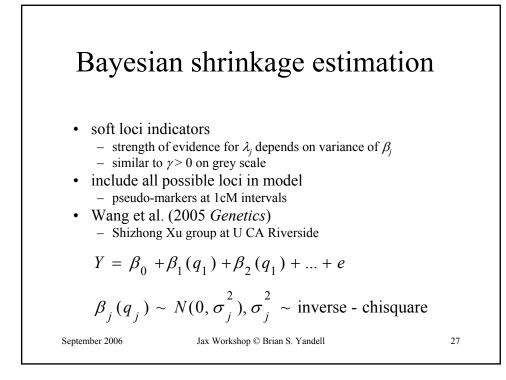

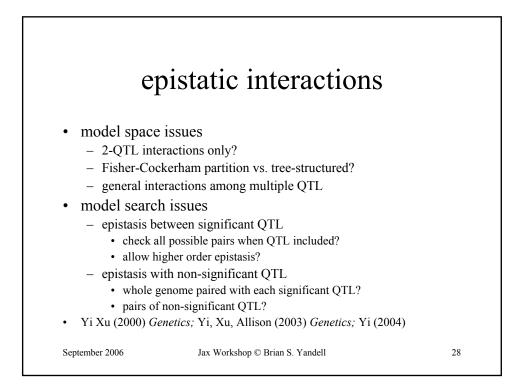

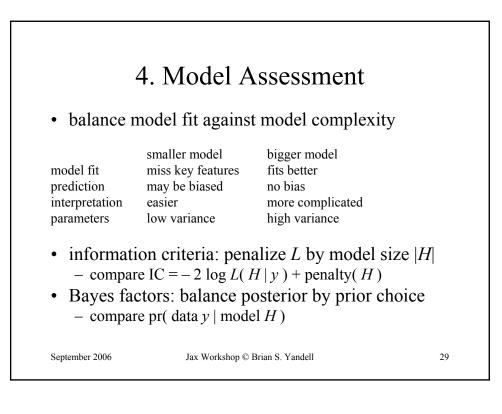

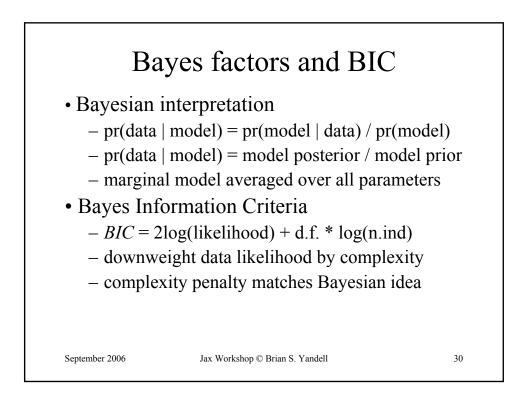

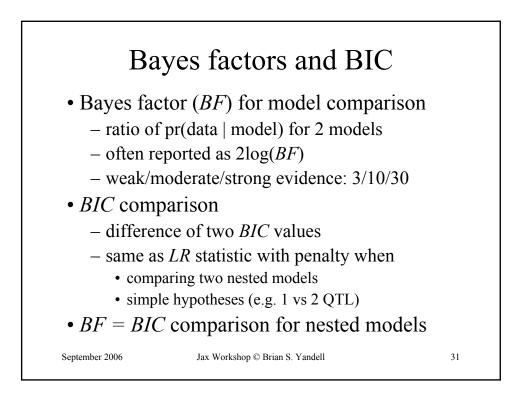

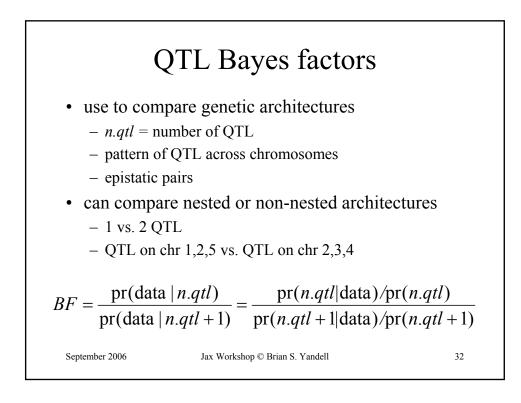

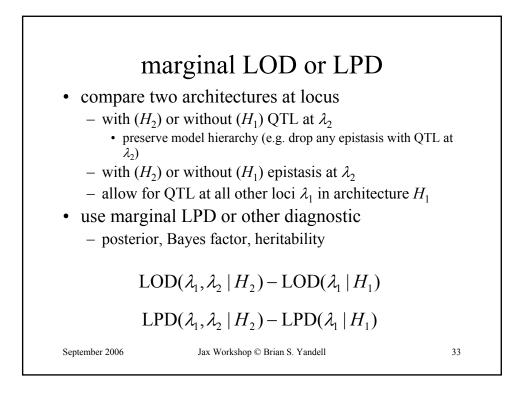

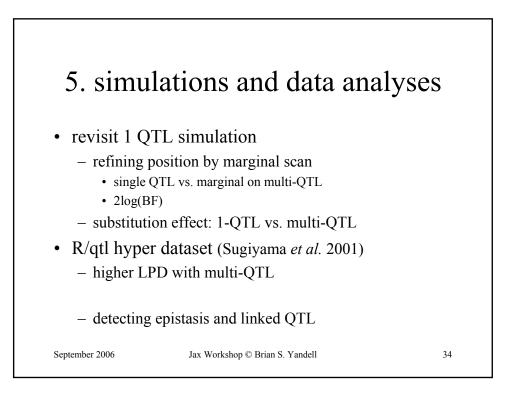

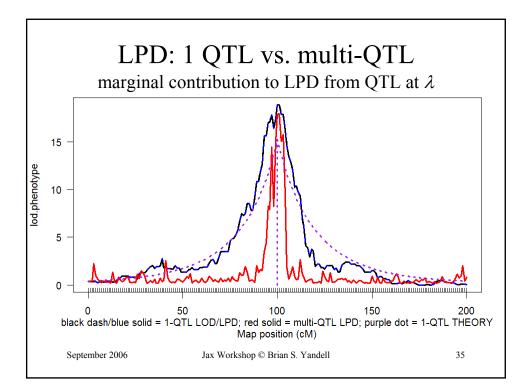

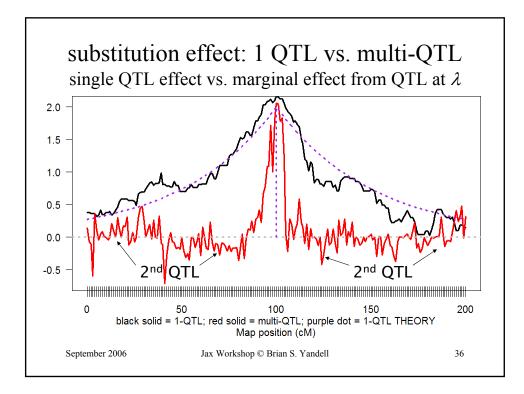

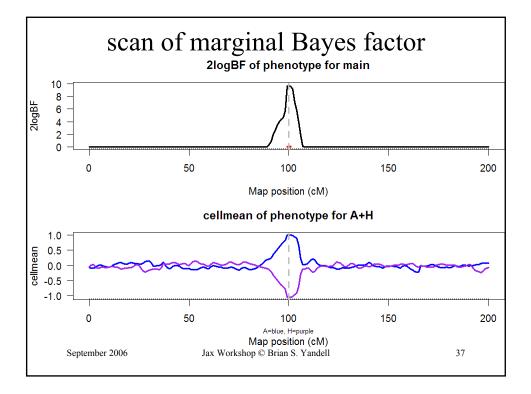

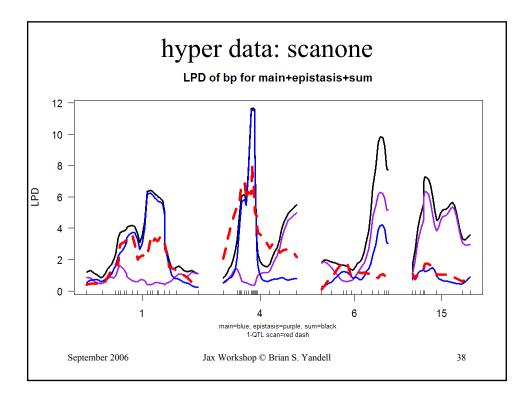

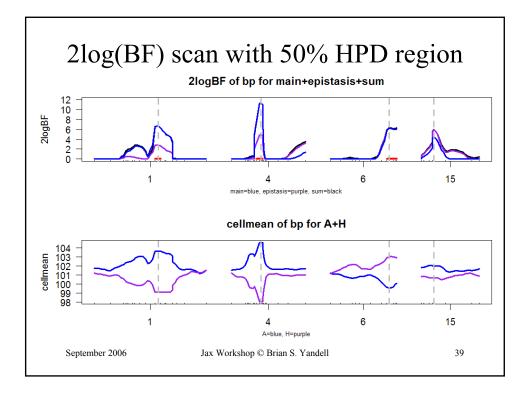

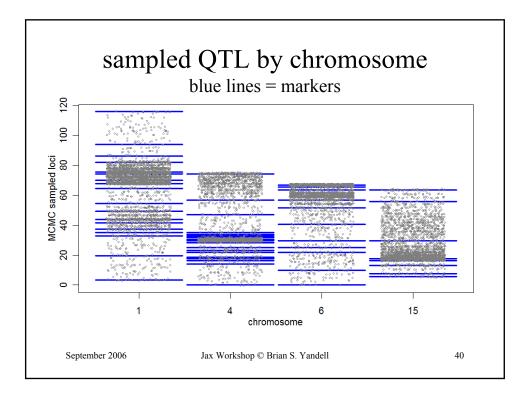

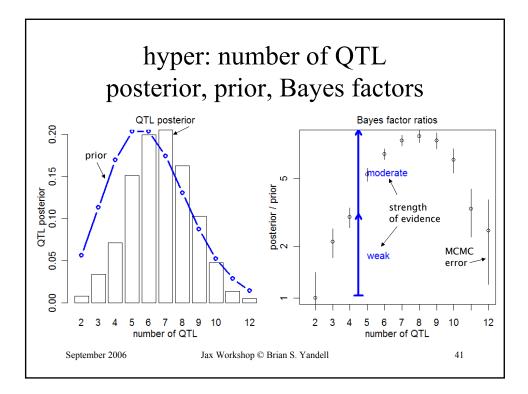

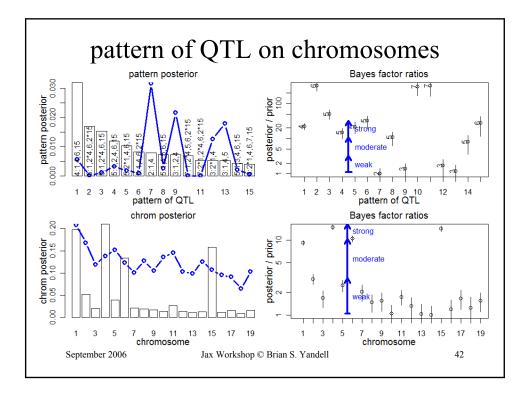

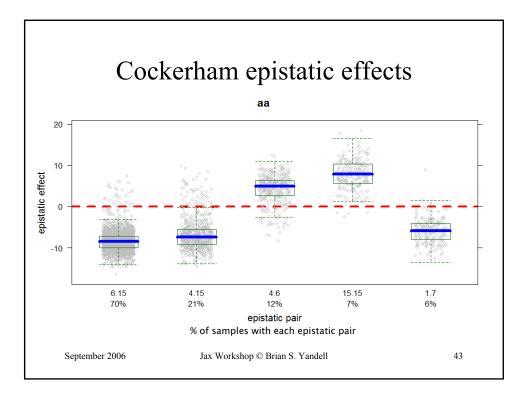

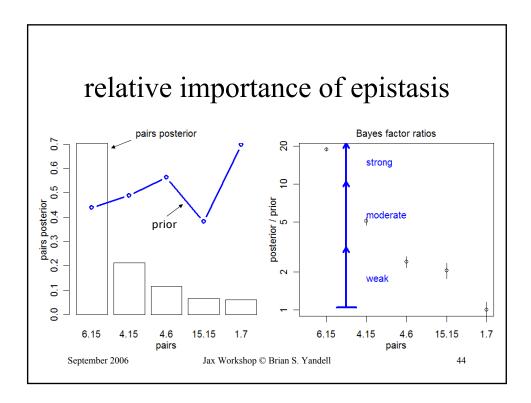

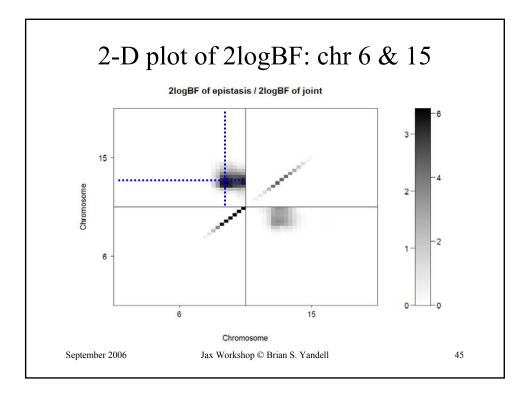

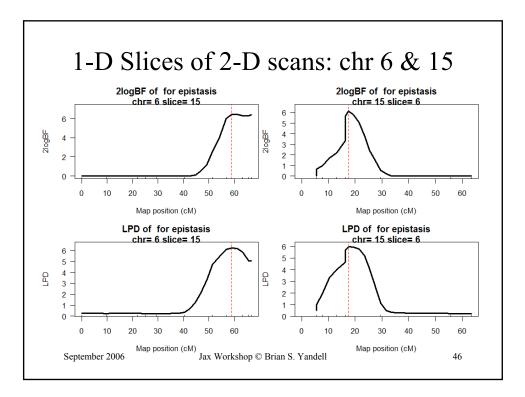

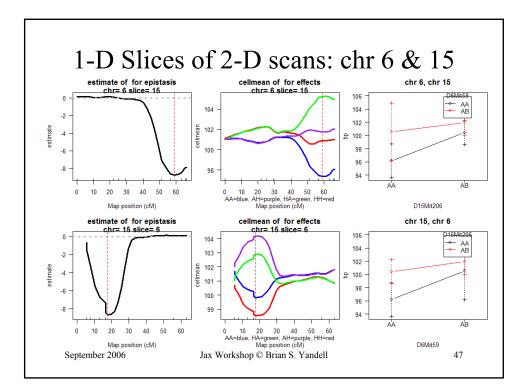

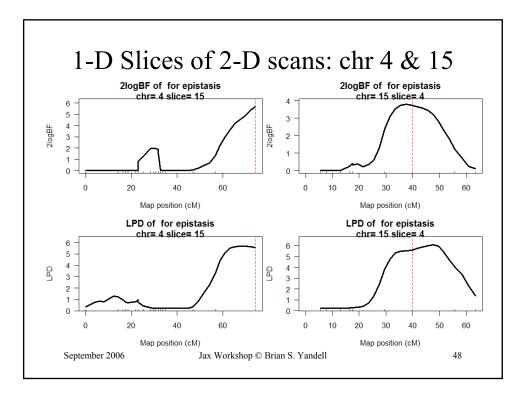

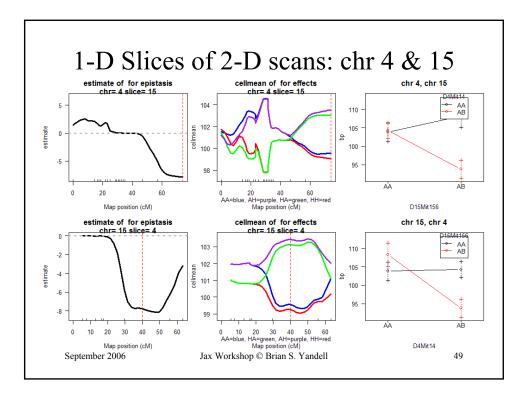

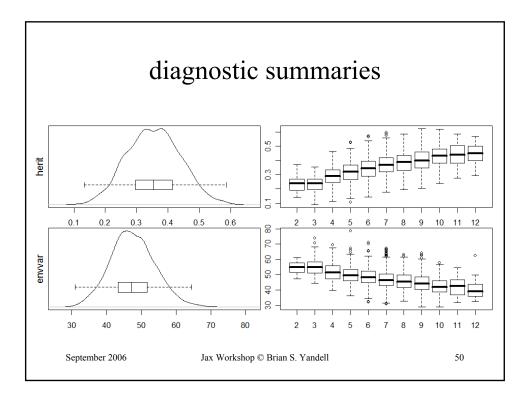

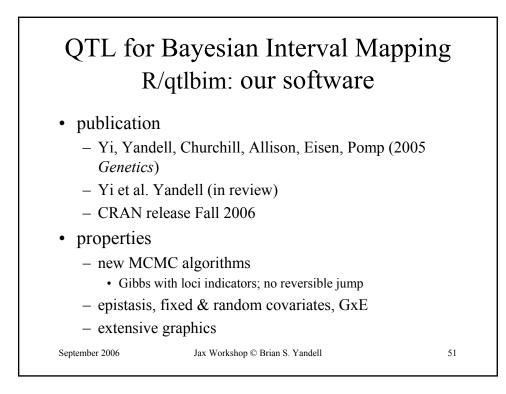

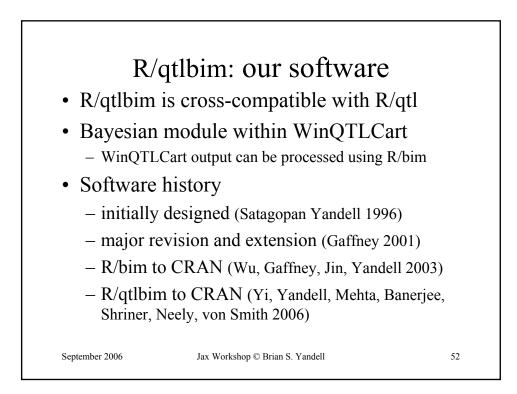

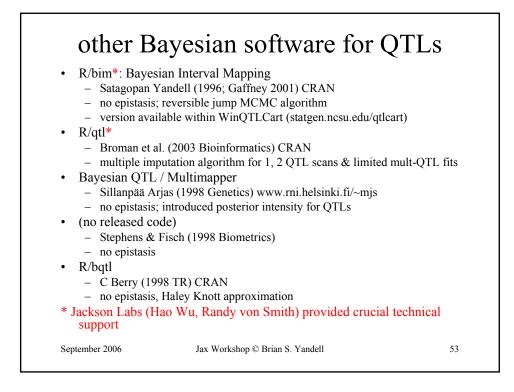